## **CUESTIONARIO DE ENTROIDO. INSTRUCIÓNS.**

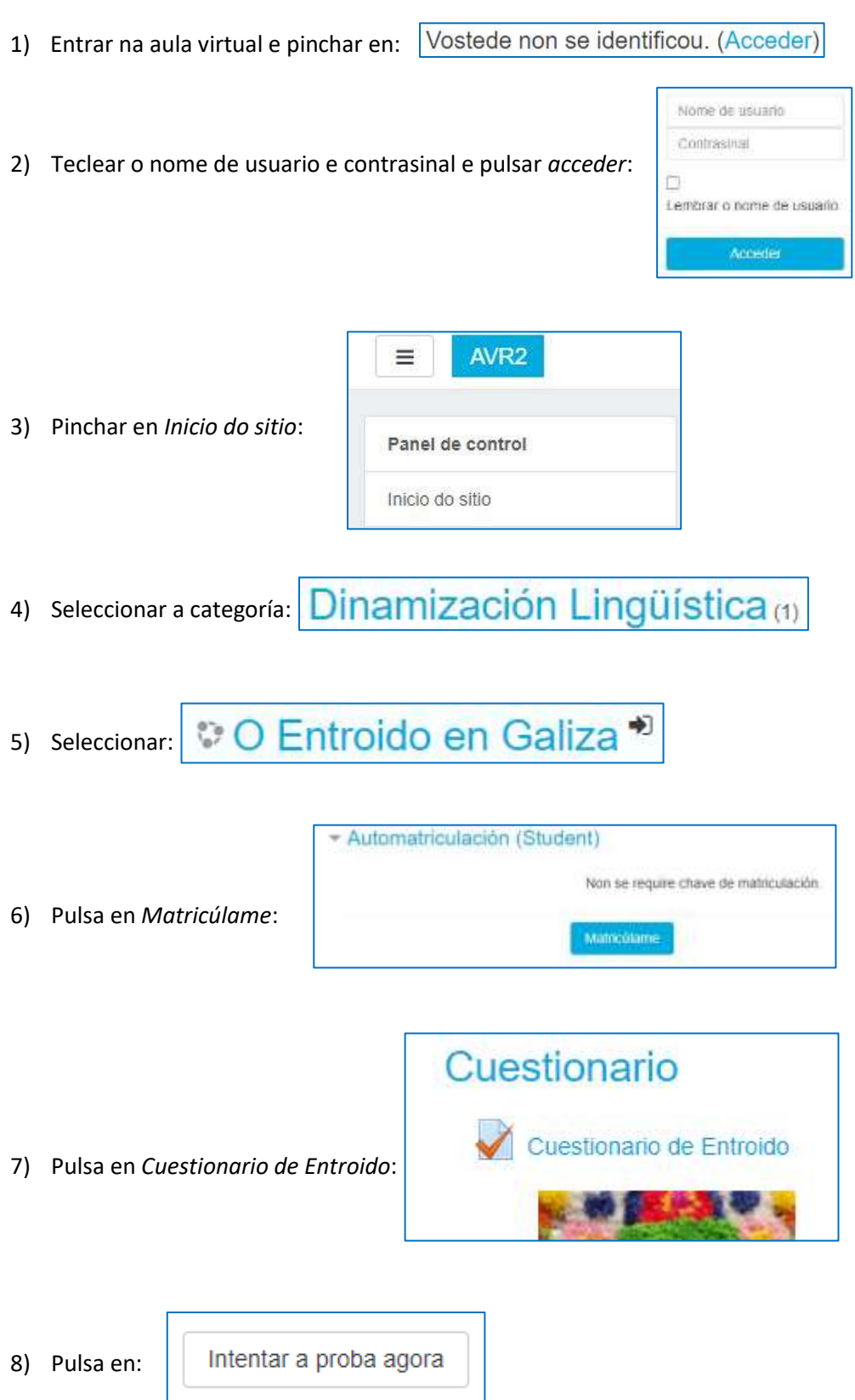